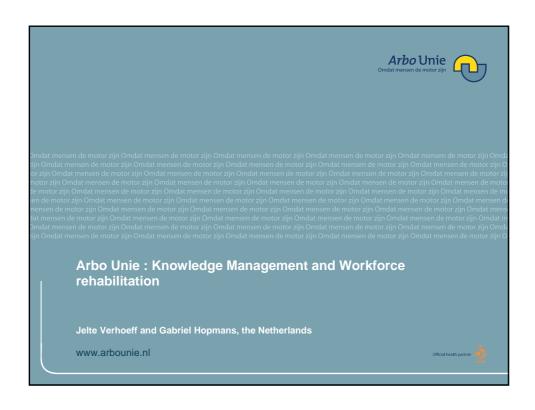

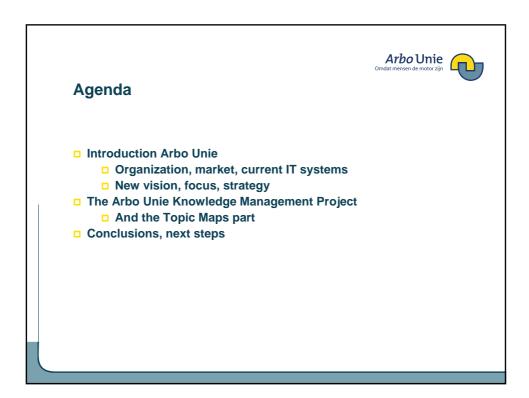

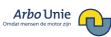

#### **Introduction Arbo Unie**

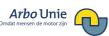

#### **Arbo Unie Activities**

- Commercial Organization
- □ Employee health and safety support.
- □ Reintegration into the workforce
- Prevention
- Consultancy
  - Example : Regarding noise in the working environment, Arbo Unie provides medical assistance in case of hearing loss, prevention programs (measurements, research, best practices, more general advice on working conditions, etc.)

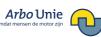

## **Market position**

**2.500** employees

**25.000** customer organizations

million workers **2.6** 

**26%** market share

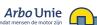

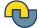

# **Workforce (knowledge intensive)**

70% highly skilled

#### **Professionals:**

- 600 medical doctors
- □ 600 other prof. (fysio therapists, psychologists, tech.specialists)

#### **Professional Support:**

□ 500 staff and management

#### **Administrative Support:**

□ 700 administrative support

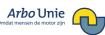

## Market developments, company priorities

- Emphasize operational excellence and cost reduction in traditional commodity-like primary process
- □ Focus on high added-value, knowledge intensive services
- □ Shorten time to market
- Add semantics to data
- □ Reuse existing IT infrastructure

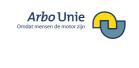

**The Knowledge Management Project** 

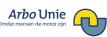

### The knowledge management project

- New approach on :
  - Document management
  - Intranet
  - Multiple databases
  - Connecting different knowledge portals for customers in a subject-centric way
- □ Two different Proof of Concept Projects

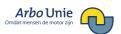

### The need for a new architecture and approach

- The Department "Information Management" decides on generic methods and tools
- □ Reduce infrastructural complexity
- Strip functional redundancy
- Standardize (on open standards)
- □ Building block approach throughout the infrastructure
- □ Introduce Knowledge Management method and tooling
- Introduce federated search

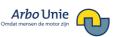

### Software/solution providers

- □ For the Proof of Concept regarding Knowledge Management:
  - Morpheus with Ontopia for Topic Maps
  - □ Iknow for smart indexing (bottom- up)
    - 2 Terabytes of documents
  - □ Intersystems with the Caché database for object-relational storage and retrieval and performance

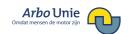

### **Arbo Unie Knowledge**

- □ In the organization a diversity of Expert Centers with persons, projects, customers etc. each concentrating on a particular domain
  - (e.g. Stress management, Pollution, Care, Chemical, Government, Sound)
  - □ Lot of overlap between subjects

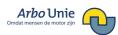

### **Proof of Concept Expert Centres**

- 4 months to connect and integrate to prove the idea
- Used a diversity of mainly unstructured sources (scientific material, measurement data, earlier reports, external open sources)
- □ Generate metadata through IKnow semantic indexing
- Define:
  - □ metamodel/ontology and update process
  - □ indicators for knowledge objects identity to ensure reuse
  - □ Topic Maps based intranet solution in connection with CMS
  - data quality
- □ Implement: Ontopia Knowledge Suite (OKS), Caché, IKnow, CMS
  - Upconversion of datasources to topic maps
- □ Connect: Components to each other and datasources

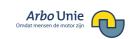

The Topic Maps solution and IKnow

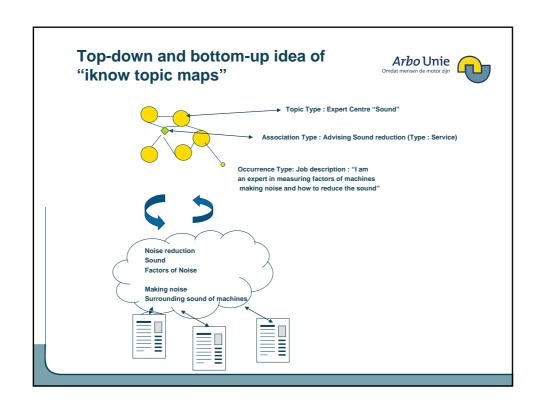

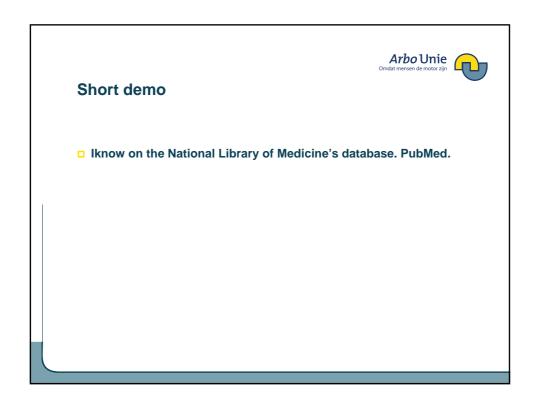

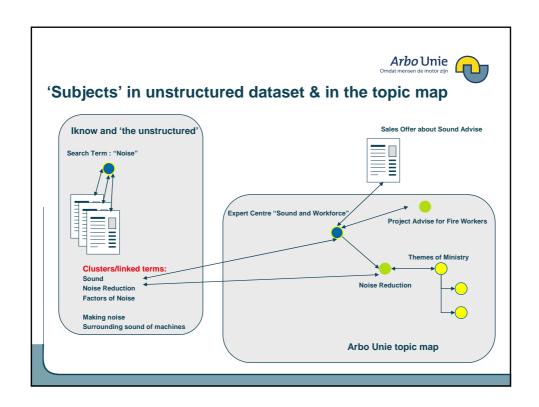

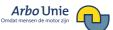

### **Lessons learned from other projects**

- In other projects Morpheus also needed a solution to generate keywords (bottom up). For instance at Dutch Police. We used the sample open content data from Wikipedia and Mindswap (see presentation Hopmans at TM2007) and scanned this with Iknow.
  - □ Next slides shows the Iknow output

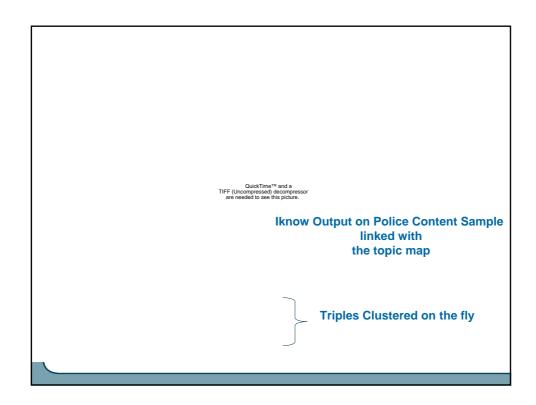

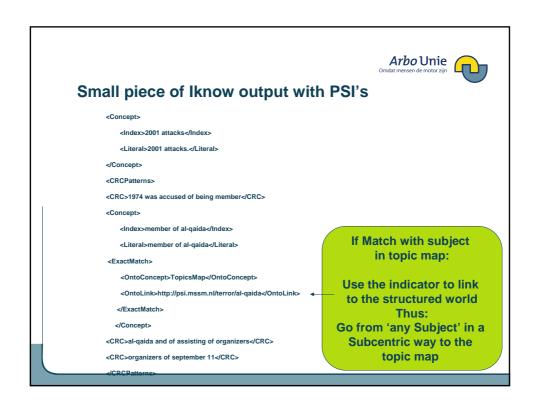

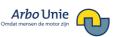

# **Improvement Information Management**

When editing in projects provide only the subjects that are centred around the relevant items

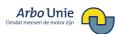

### A bit of Ontology

QuickTime™ and a TIFF (Uncompressed) decompressor are needed to see this picture.

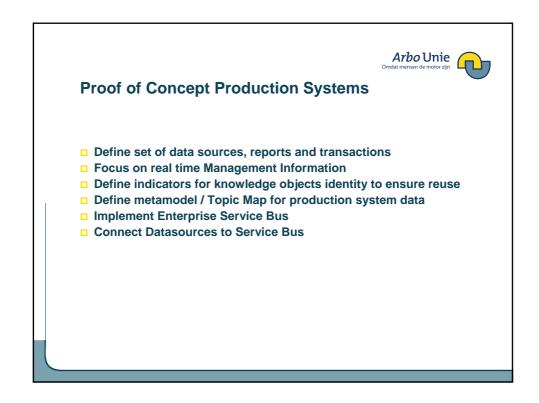

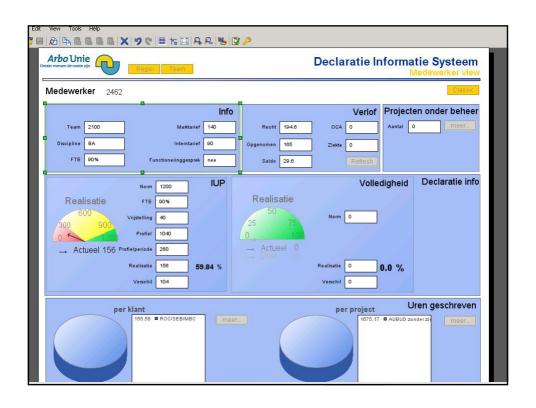

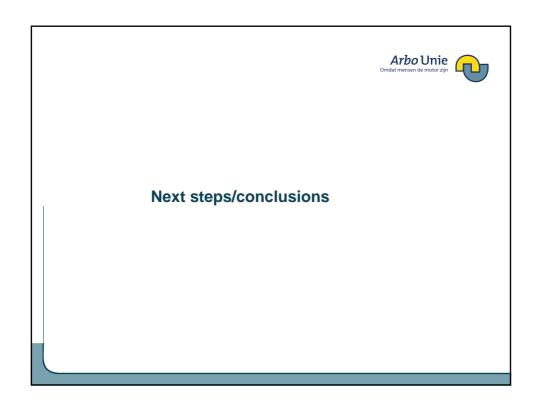

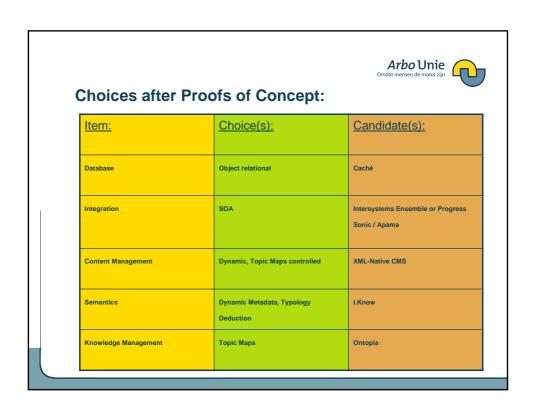

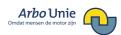

## Road ahead (Arbo Unie)

- □ Connect both PoC environments into one knowledge structure
- □ Define and implement hardware infrastructure
- Consolidate existing Internet, Extranet and Intranet environments into one
- □ Implement identity management policies
- Develop dedicated functionality, webservices and widgets to cater for business needs
- □ Company wide roll out during first three quarters of 2008